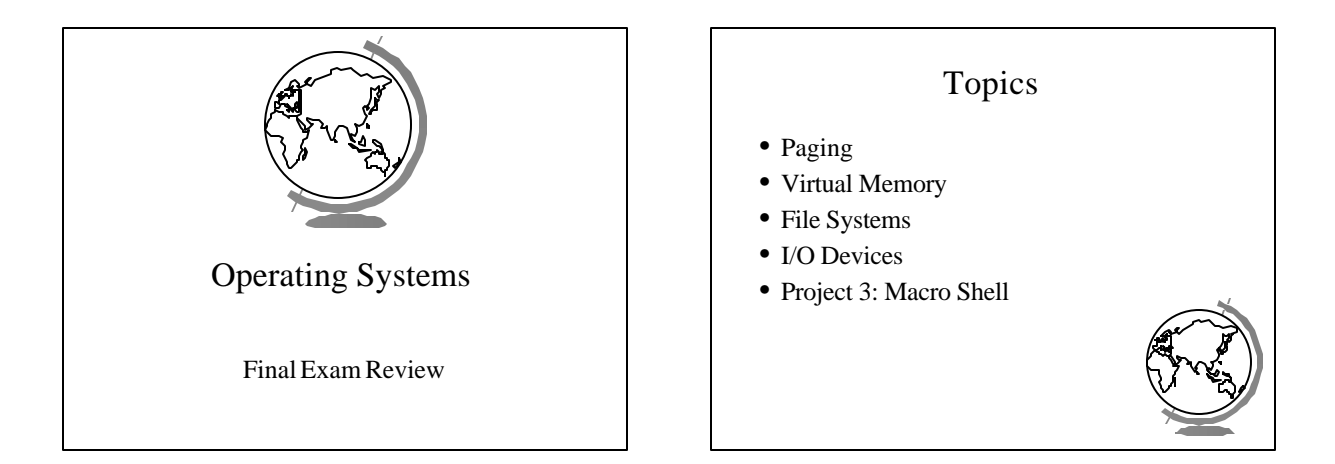

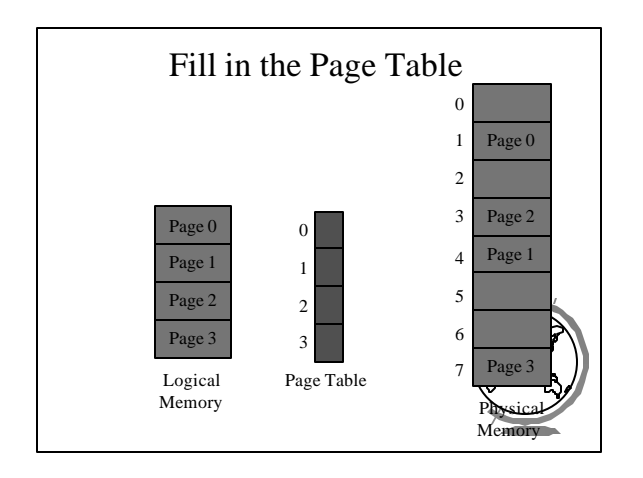

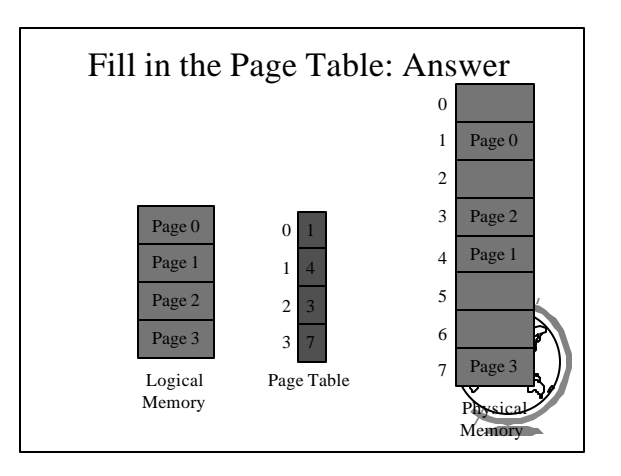

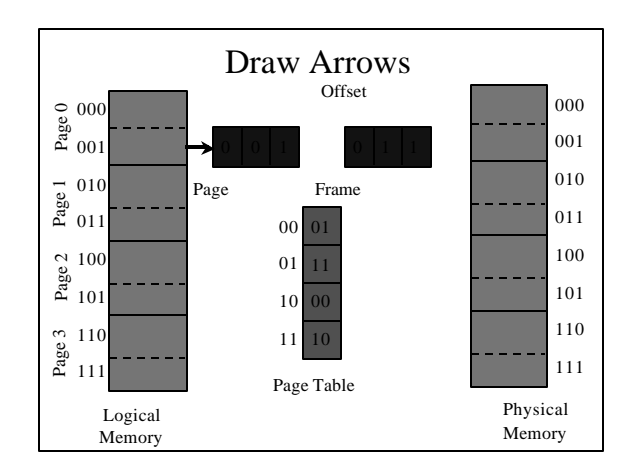

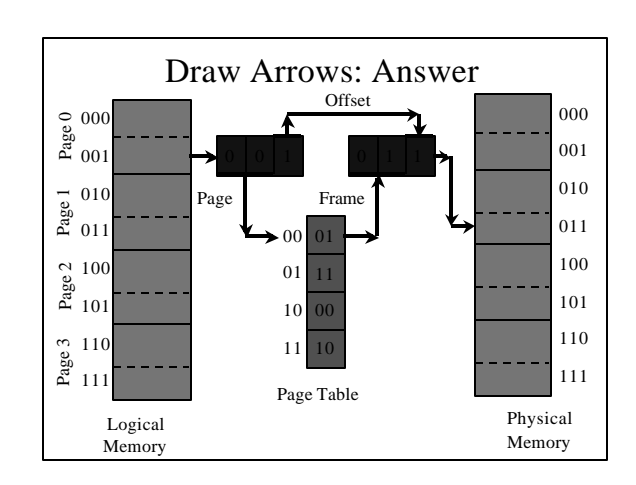

## Virtual Memory

- Page faults
	- What is a page fault?
	- What happens during a page fault?
- Page replacement algorithms
	- What is Belady's anomaly?
	- How does the OPT algorithm work?
	- How does LRU work? – What are some LRU approximations?

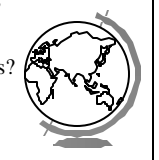

#### Virtual Memory

- Thrashing
	- What is thrashing?
	- What is a working set?
- Paging tradeoffs
	- How does the page size affect performance?

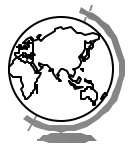

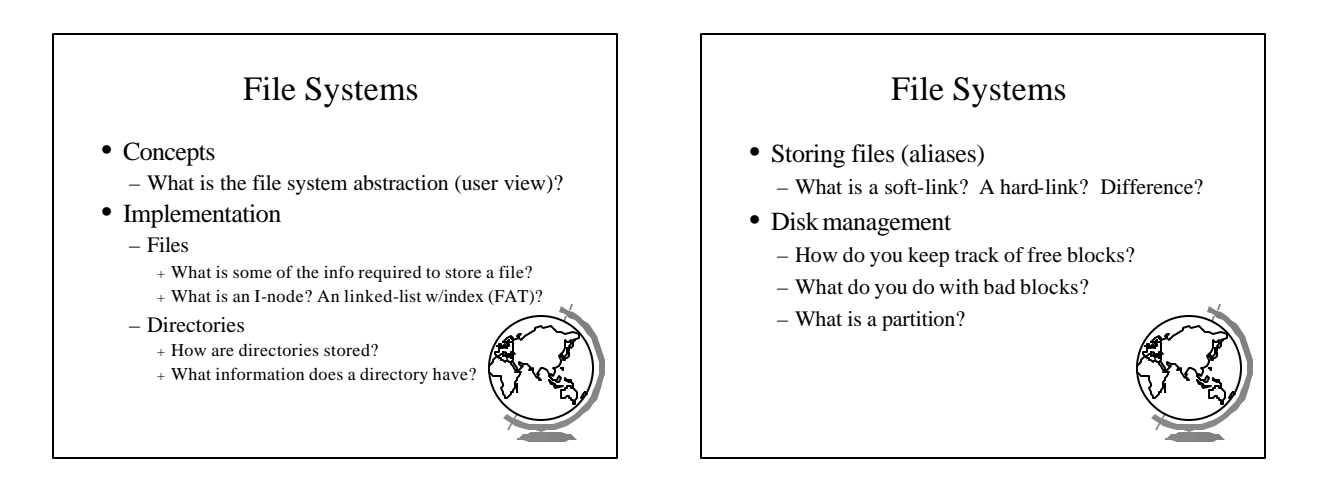

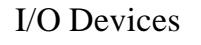

• Hardware

- What is DMA?
- What are some IO device types?
- Software
- What is an interrupt handler?
- How does it work?

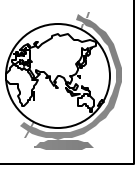

### I/O Devices • Disks – What is the performance based on? – What is the "Elevator" algorithm? • Clocks

– How does a clock work?

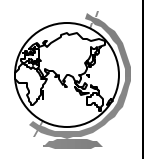

# Project 3: Macro Shell

- Sockets
- What is a socket? • Connection setup
	- How do you connect?
- Send and receive – How do send and receive interact?

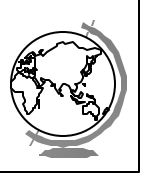

# Project 3: Macro Shell

#### • Server

- What does the socket code look like?
- What is a concurrent server? (Project 4)
- What is a non-concurrent server? (Project 3)
- What possible errors might the server see?
- Client
	- What does the socket code look like?
	- $-$  What possible errors might the client s